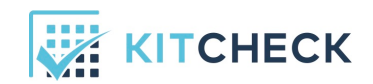

To configure your barcode scanner to work with Kit Check, scan the config code below.

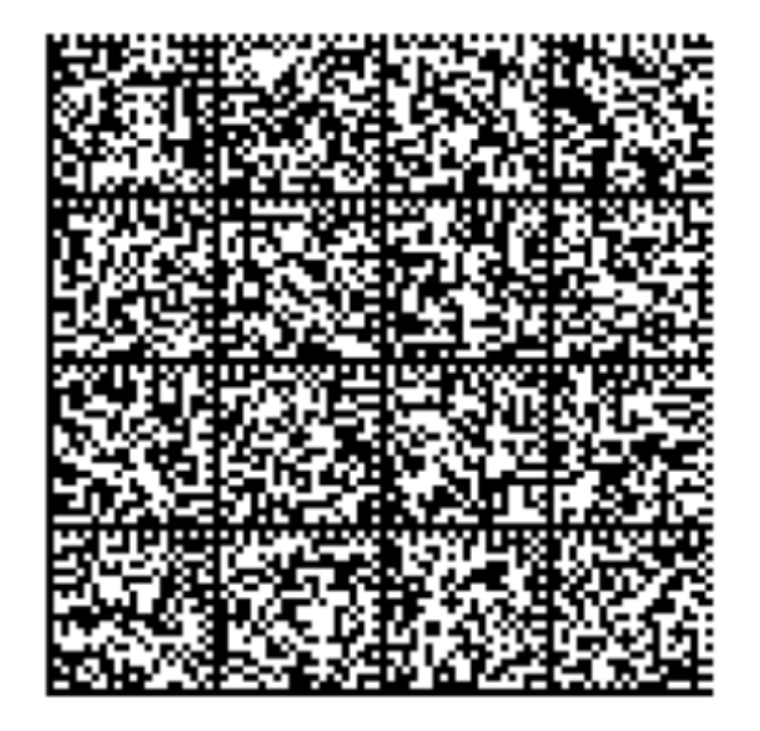